## **NC** 3/9/2011 **Exceptions Log**

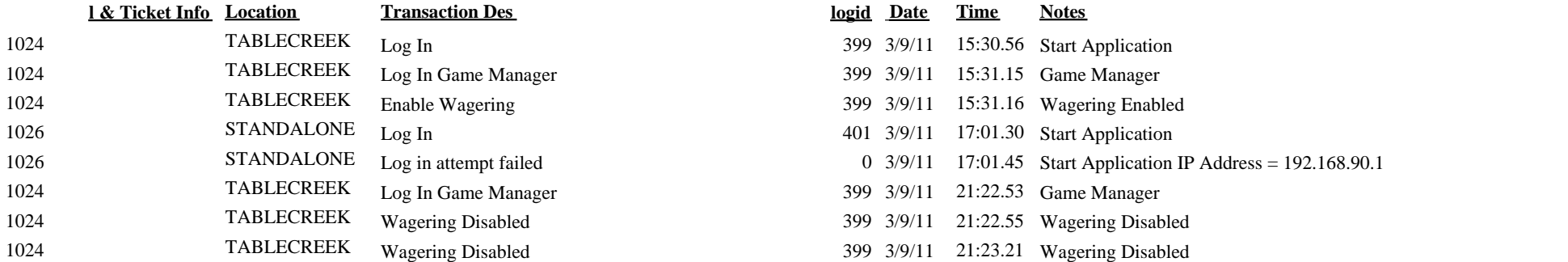

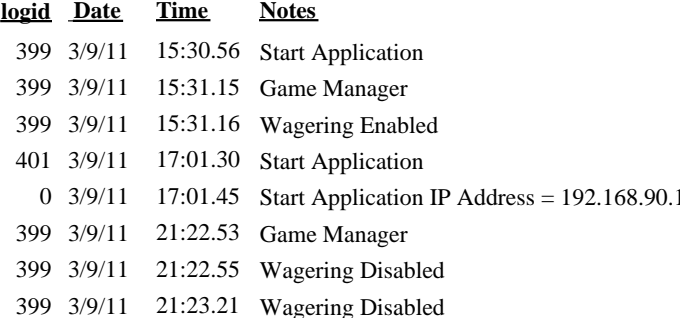